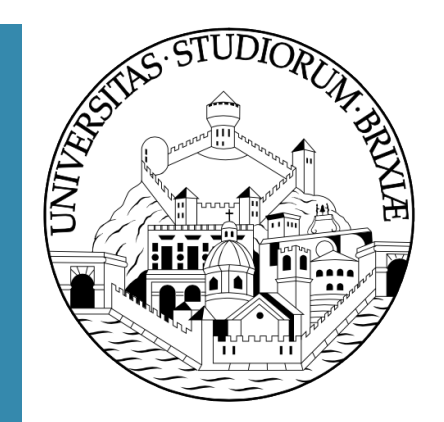

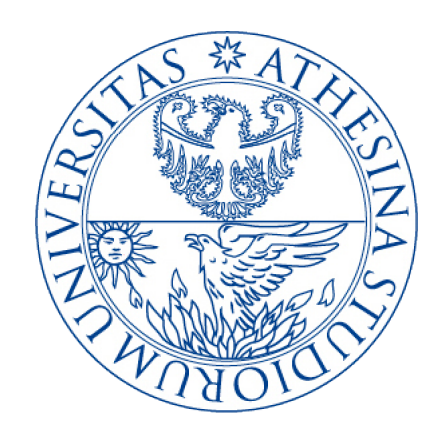

#### OpenFWWF RX & TX data paths

#### A glimpse into the Linux Kernel Wireless Code Part 3

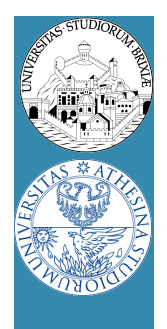

#### Firmware in brief

- Firmware seems really complex to understand  $\odot$ 
	- Assembly language
		- CPU registers: 64 registers [r0, r1, …, r63]
		- SHM memory: 4KB of 16bits words addressable as [0x000] -> [0x7FF]
		- HW registers: spr000, spr001, ..., spr1FF
	- Use #define macro to ease understanding
		- #define CUR\_CONTENTION\_WIN r8
		- #define SPR\_RXE\_FRAMELEN spr00c
		- #define SHM\_RXHDR SHM(0xA88)
			- $-$  SHM(.) is a macro as well that divides by 2
	- Assignments:
		- Immediate mov 0xABBA, r0; // load 0xABBA in r0
		- Memory direct mov [0x0013], r0; // load 16bit @ 0x0026 (LE!)

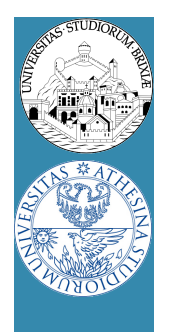

#### Firmware in brief/2

- Value manipulation:
	- Arithmetic:

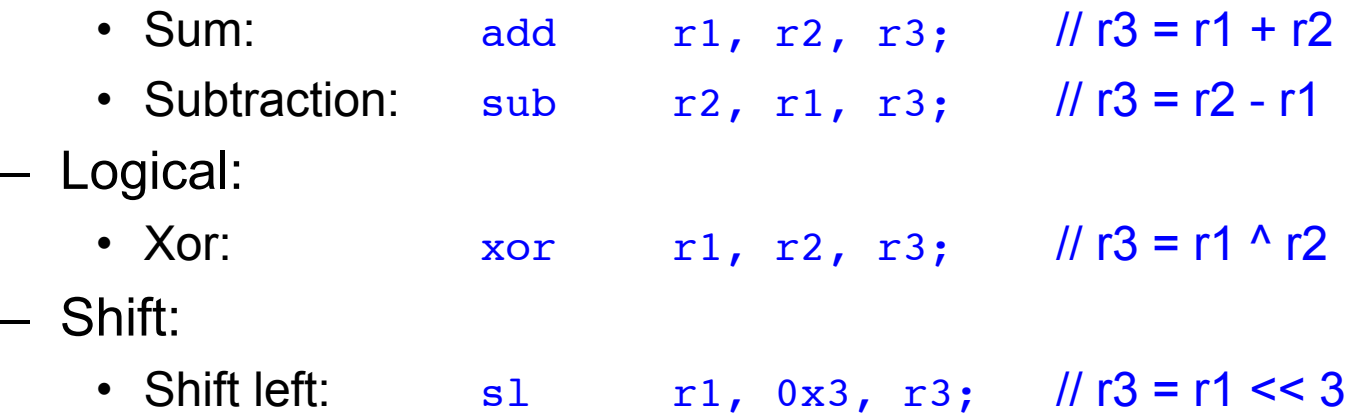

- Pay attention:
	- In 3 operands instruction, immediate value in range [0..0x7FF]
	- Value is sign extended to 16bits

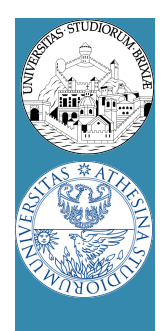

#### Firmware in brief/3

- Code flow execution controlled by using jumps
	- Simple jumps, comparisons
		- Jump if equal:  $j$ e  $r^2$ ,  $r^5$ ,  $1$ oop; // jump if  $r^2 = r^5$
		- Jump if less: j1 r2, r5, exit; // jump if r2 < r5 (unsigned)
	- Condition register jumps: jump on selected CR (condition registers)
		- on plcp end: jext COND\_RX\_PLCP, rx\_plcp;
		- on rx end: jext COND\_RX\_COMPLETE, rx\_complete;
		- on good frame: jext COND\_RX\_FCS\_GOOD, frame\_ok;
		- unconditionally: jext COND\_TRUE, loop;
	- A check can also clean a condition, e.g.,
		- jext EOI(COND\_RX\_PLCP), rx\_plcp; // clean CR bit before jump
	- Call a code subsection, save return value in link-registers (lr):
		- call lr0, push frame;  $\frac{1}{2}$  // return with ret lr0, lr0;

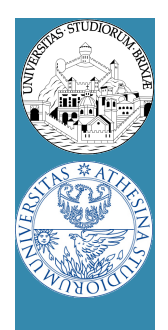

#### Firmware in brief/4

- OpenFWWF is today ~ 1000 lines of code
	- Not possible to analyze in a single lesson
	- We will analyze only some parts
- A simple exercise:
	- Analyze quickly the receiver section
	- Propose changes to implement a jammer
		- When receives packets from a given STA, jams noise!

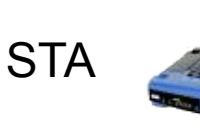

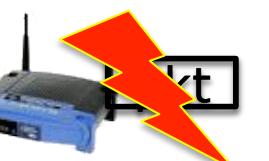

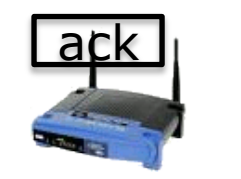

AP

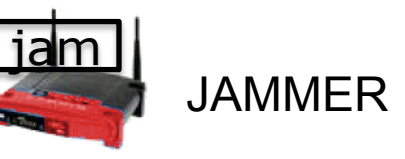

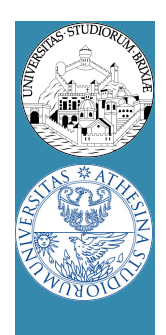

#### RX code made easy

- During reception
	- CR RX PLCP set when PLCP is completely received
	- CR COND RX BADPLCP set if PLCP CRC went bad
	- SPR\_RXE\_FRAMELEN hold the number of already received bytes
	- $-$  First 64B of packet are copied starting at  $\frac{S_{H}M_{R}R_{R}R_{R}}{S_{C}M_{R}}$  =  $\frac{S_{H}M_{R}R_{R}}{S_{C}M_{R}}$ 
		- First 6B hold the PLCP
	- CR COND RX COMPLETE set when packet is ready
- We can have a look at the code flow for a data packet
	- rx\_plcp: checks it's a data packet
	- $-$  rx\_data\_plus: checks packet is longer than  $0x1C = 6(PLCP)B + 22(MAC)B$
	- send response: copy src mac address to ACK addr1, set state to TX ACK
	- rx\_complete: schedule ACK transmission

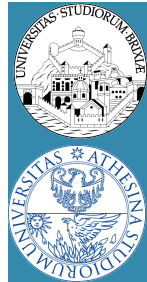

#### RX code path

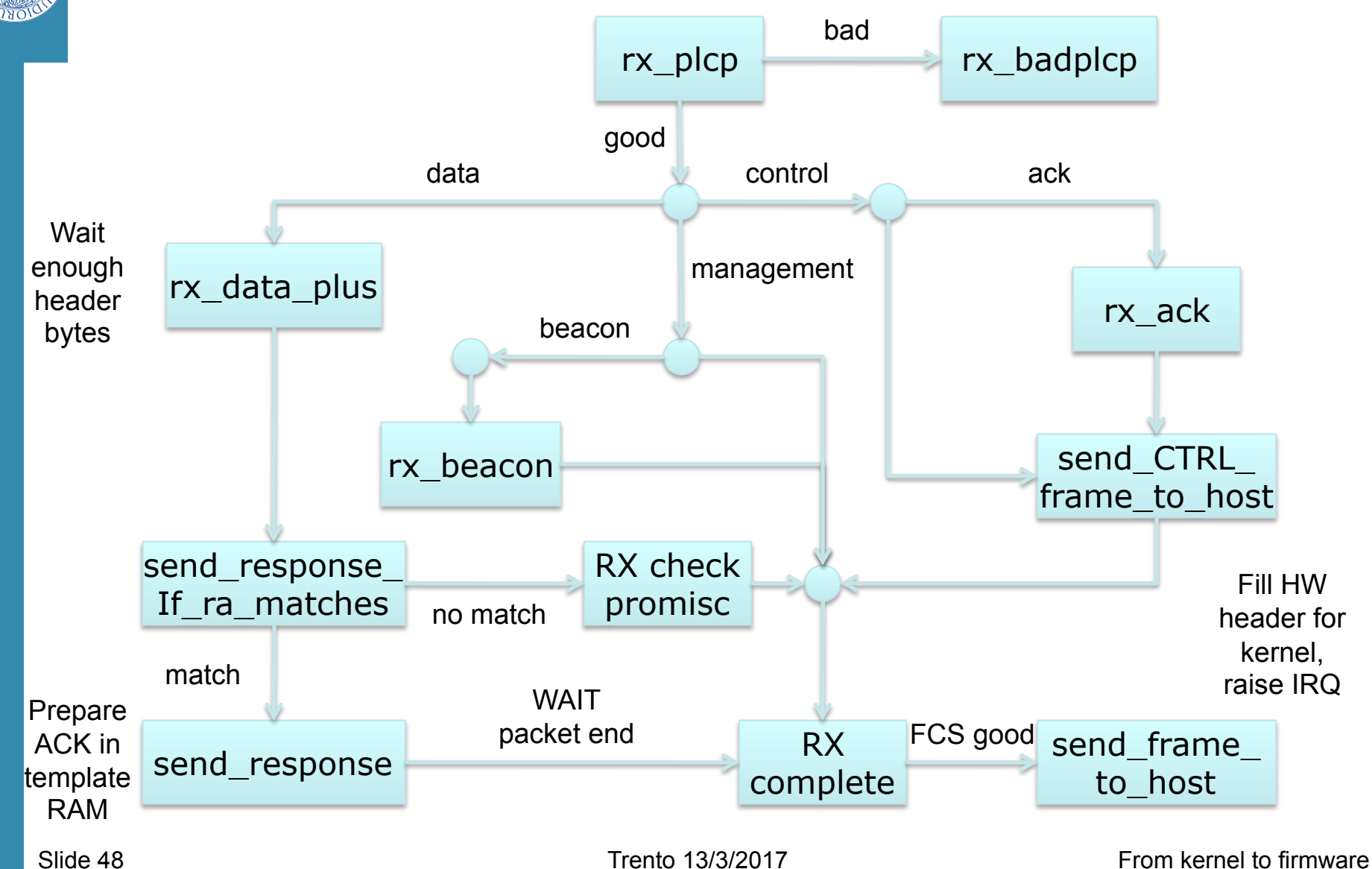

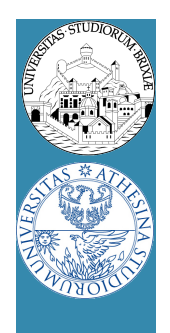

- During reception CPU keeps on running
	- Detect end of PLCP
	- May wait for a given number of bytes received
	- May prepare a response frame (ACK)
	- Wait for end of reception
	- May schedule response frame transmission after a while now

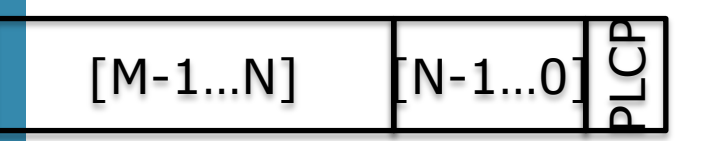

**R leal Front packet by a complete team of a complete analyze header of a complete and a complete team of a complete and a complete team of a complete and a complete and a complete and a complete team of a complete and a c** If from jam target setup jam

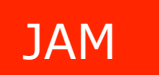

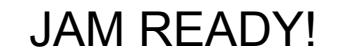

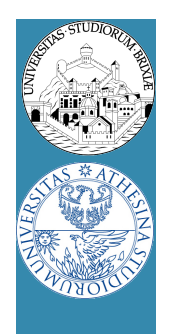

- Disturbing a station when sending data – Jammer recognizes tx'ed data and sends fake ACK
- Maybe (for testing) jamming all packets is too much
	- Selected packets?

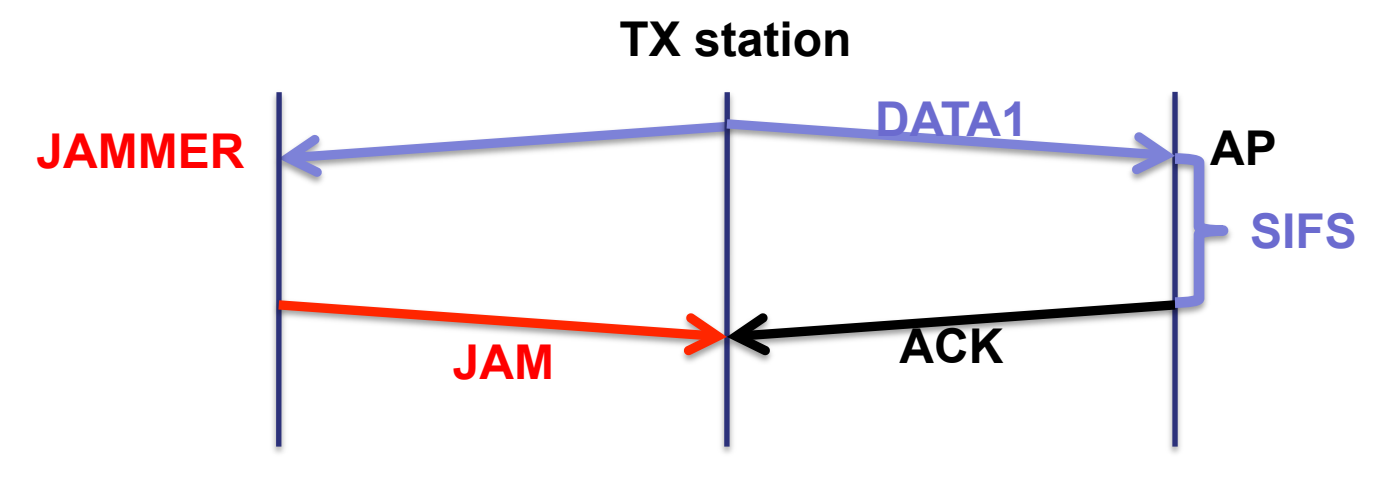

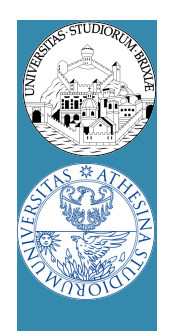

- If first byte of a packet are copied to SHM
- If we have ways of displaying SHM
	- Could we find evidence of received packets?
- Useful tool
	- \$: readshm
	- Display shared memory
- Run this experiment: run traffic from the STA to AP
	- On AP dump the SHM: locate the UDP packet
	- Fix the rate on STA: how do the first 6 bytes change?

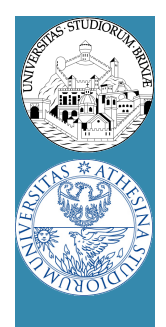

#### • Shared memory appears like this

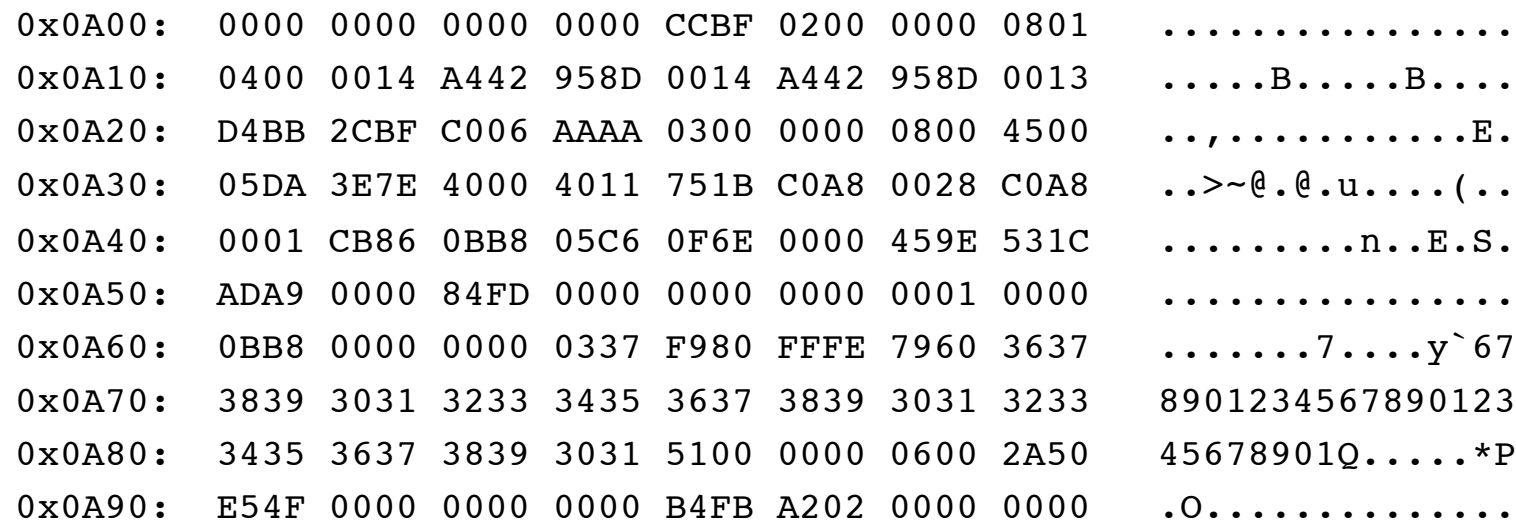

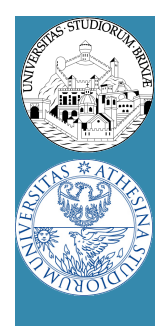

#### • Shared memory appears like this

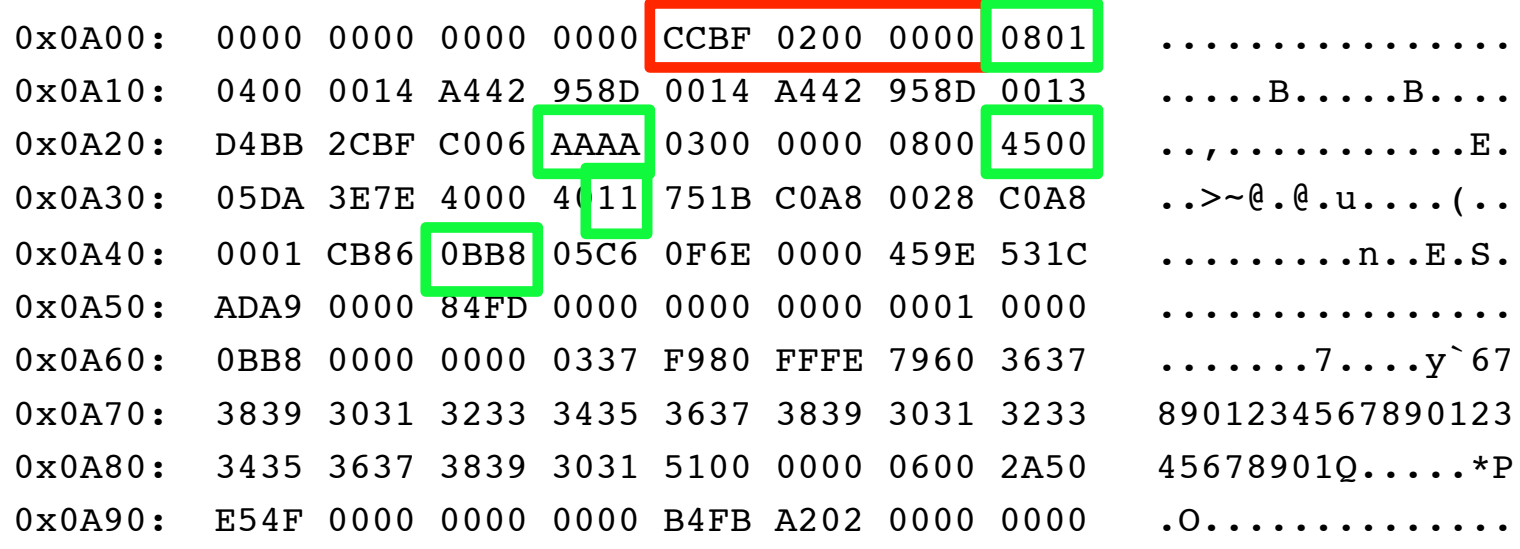

- What should we check if we want to jam only UDP frame to port 3000?
- We have also to wait for at least …. Bytes have been received, right?

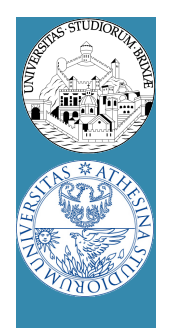

- Legacy rx data plus:
- rx\_data\_plus:

jext COND RX COMPLETE, end\_rx\_data\_plus

jl SPR RXE FRAMELEN, 0x01C, rx data plus end rx data plus:

> jl SPR\_RXE\_FRAMELEN, 0x01C, rx\_check\_promisc jnext COND RX RAMATCH, rx ra dont match jext COND TRUE, send response

- What we change?
	- Change the frame length
	- Add filter
	- If frame match filter, then "send\_response" and remember somewhere!

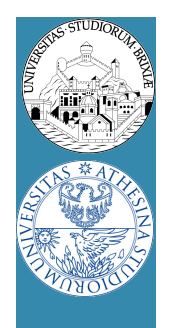

• Legacy rx\_complete rx\_complete: [cut] frame successfully received: jext COND RX FIFOFULL, rx fifo overflow jnext COND\_NEED\_RESPONSEFR, check\_frame\_subtype need regular ack: je [SHM CURMOD], 0x001, ofdm modulation

- What we change?
	- If we had remembered somewhere this is to jam
		- JAM IT!, schedule the frame anyway

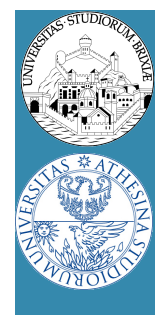

#### JAM code

- To switch to a different firmware
	- Look at /lib/firmware
	- Link the desired firmware release as "b43"
	- Remove b43 module, reload and bring back the network up

\$: rmmod b43 . . .

- How to test JAM code? "iperf" performance tool
- On AP run in server mode (receiver)

\$: iperf -s -u -p 3000 -i 1

- On STA run in client mode (transmit)
	- \$: iperf -c IP\_OF\_AP -u -p 3000 -i 1 -t 10

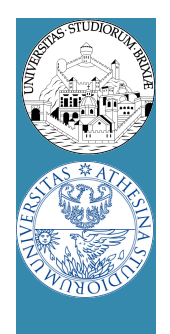

#### TX made easy

- Packets are prepared by the kernel
	- Fill all packet bytes (e.g., 802.11 header)
	- Choose hw agnostic device properties
		- Tx power to avoid energy wasting
		- Packet rate: rate control algorithm (minstrel)
	- A driver translates everything into hw specific
		- b43: rate encoded in PLCP (first 6B)
		- b43: append a fw-header at packet head
			- Firmware will setup hw according to these values

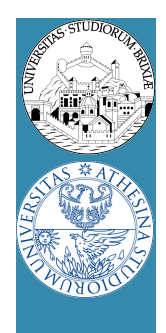

#### TX made easy/2

- Kernel (follows)
	- b43: send packet data (+hw info) through DMA
- firmware:
	- Continuous loop, when no receiving
		- If IDLE, check if packet in FIFO (comes from DMA)
		- If packet does not need ACK, TX,report and exit
		- If packet needs ACK, wait ACK timeout
		- If ACK timeout expired:
			- if ACK RXed, report to kernel, exit
			- If ACK not RXed, setup backoff, try again
			- If too much TX attempts
				- » remove packet from FIFO, report to kernel, exit

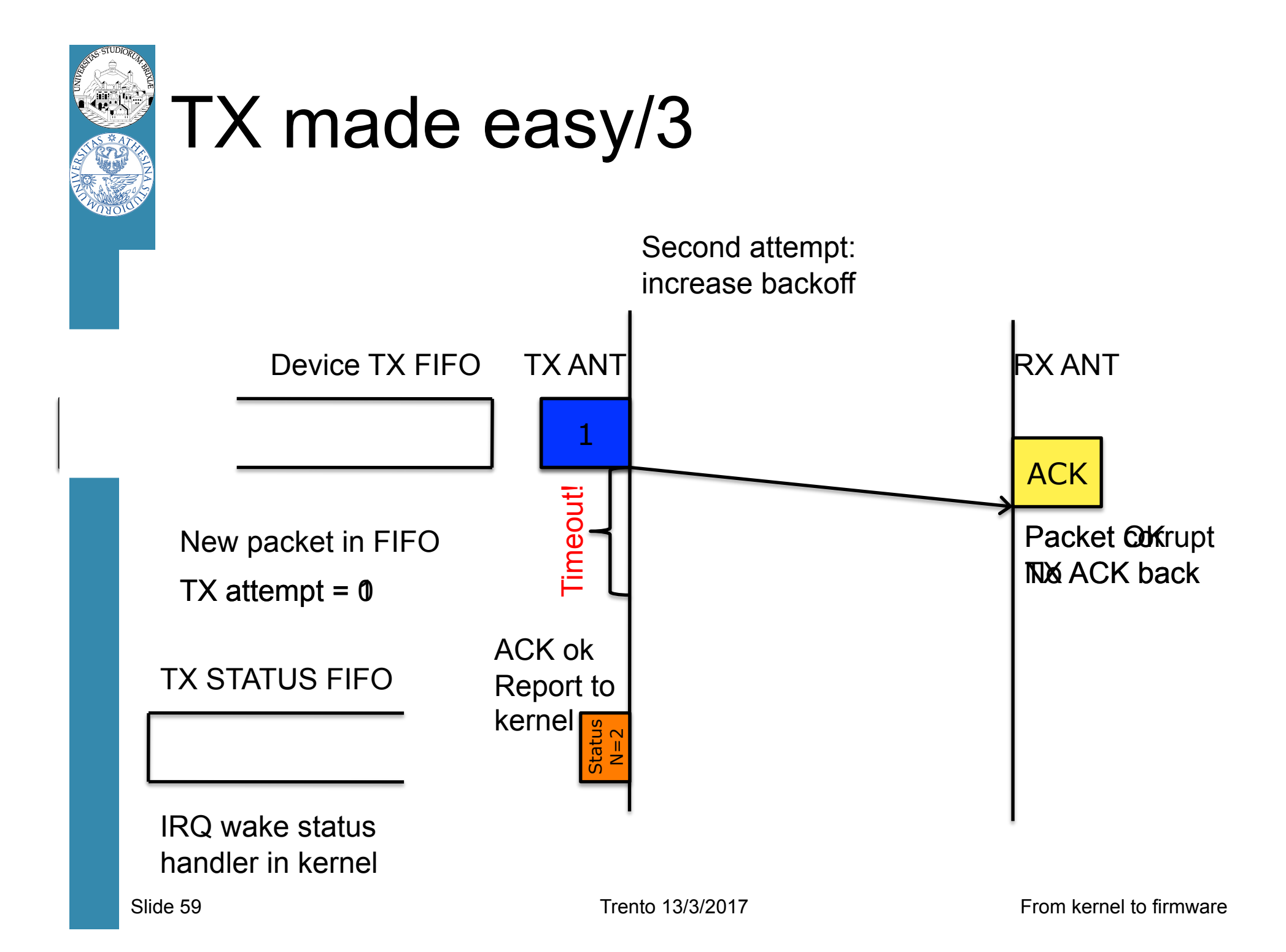

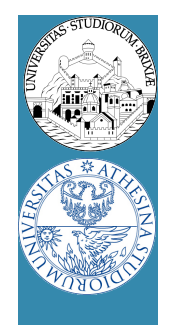

#### TX made easy/4

#### • Summary

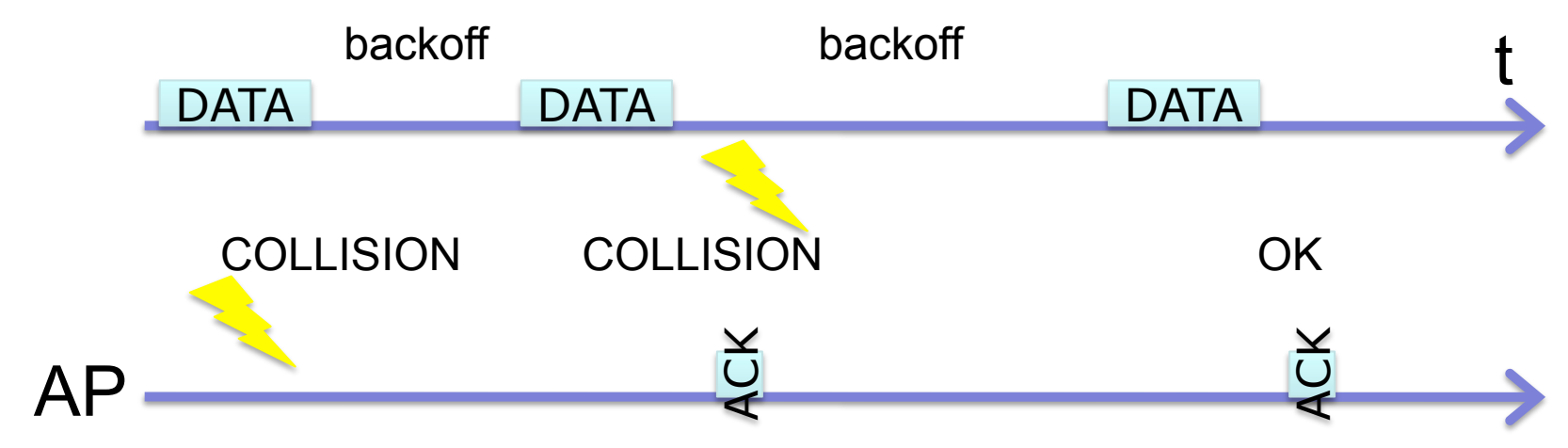

- FW reports to kernel the number of attemps
	- Kernel feeds the rate control algo
	- A rate for the next packet is chosen

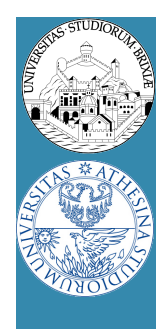

#### TX made easy/5

- Currently "minstrel" is the default RC algo
	- At random intervals tries all rates
	- Builds a tables with success "rate" for each "rate"
	- In the short term it selects the best rate
	- How to checks this table from userspace?
		- $\cdot$  DEBUGFS  $\odot$
		- Take a look at folder

/sys/kernel/debug/ieee80211/phyN/

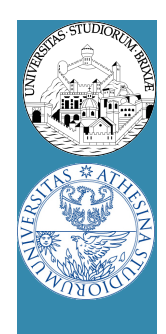

#### TX made easy: exercise

- Firmware: backoff entered if ack is not rx
	- Simple experiment
		- Two STAs joined to the same BSS
		- iperf on both STAs to the AP
		- They should share the channel
	- What happen if we hack one station fw?
	- Let's try…
		- TX path really complex, skip
		- But at source top we have a few " CW" values